UG NX 4

- 13 ISBN 9787115157393
- 10 ISBN 7115157391

出版时间:2007-3

页数:370

版权说明:本站所提供下载的PDF图书仅提供预览和简介以及在线试读,请支持正版图书。

## www.tushu000.com

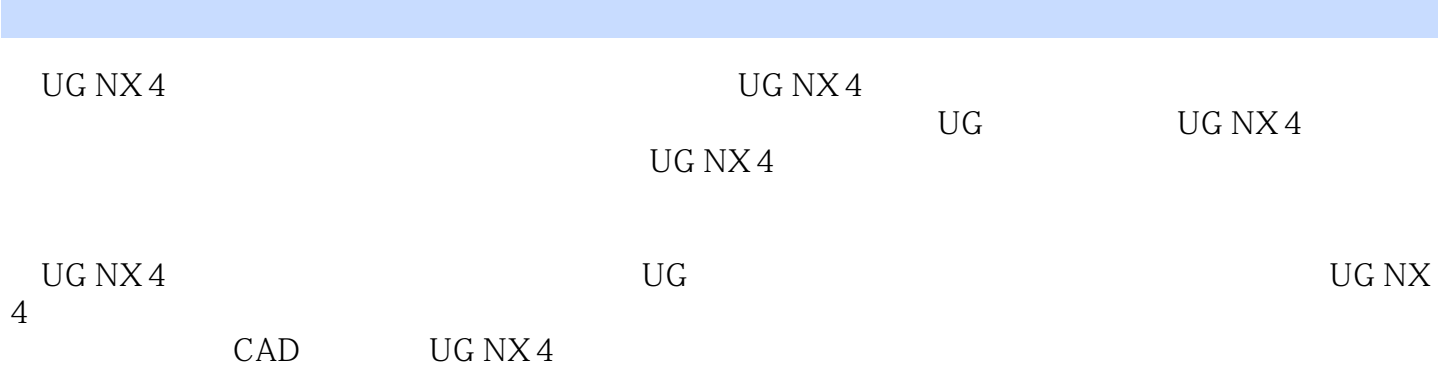

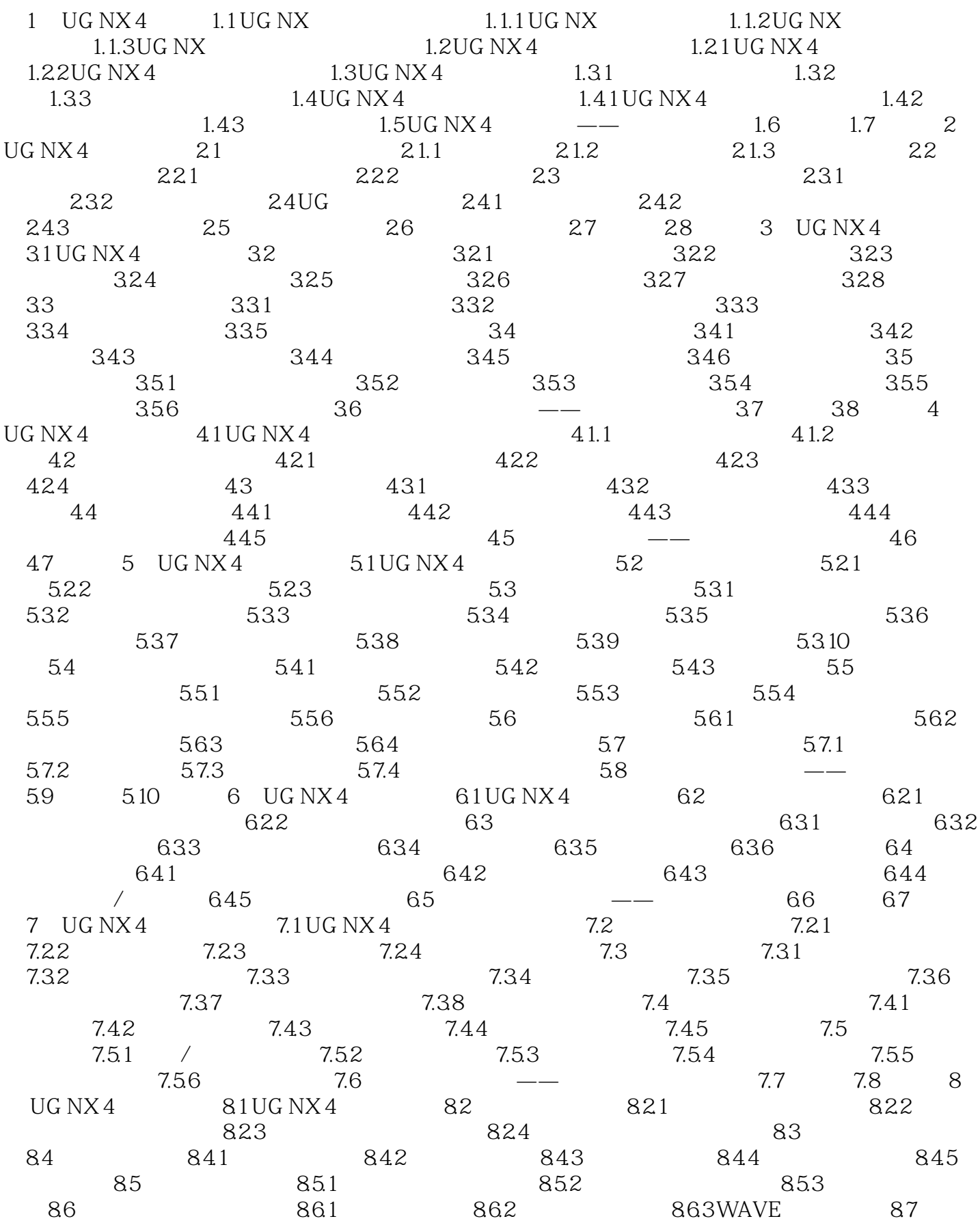

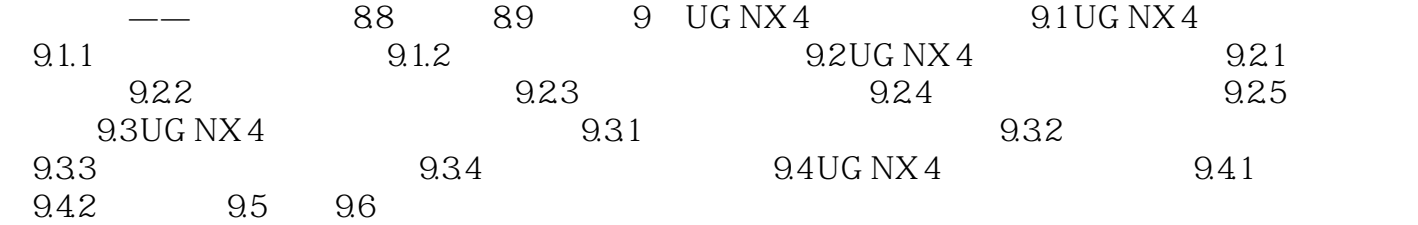

 $1$   $\degree$   $\degree$   $\degree$ 

 $\frac{2}{3}$  $3 \sim$ 

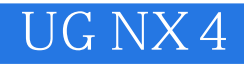

本站所提供下载的PDF图书仅提供预览和简介,请支持正版图书。

:www.tushu000.com